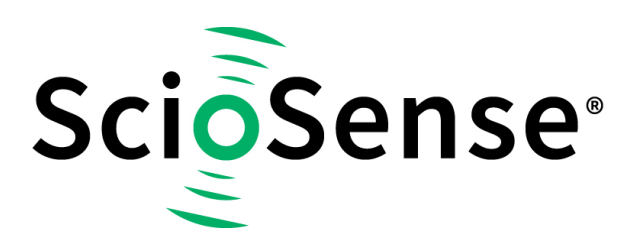

This product, formerly sold by ams AG, and before that optionally by either Applied Sensors GmbH, acam-messelectronic GmbH or Cambridge CMOS Sensors, is now owned and sold by

# **ScioSense**

The technical content of this document under ams / Applied Sensors / acammesselectronic / Cambridge CMOS Sensors is still valid.

Contact information Headquarters: **Sciosense B.V.** High Tech Campus 10 5656 AE Eindhoven The Netherlands [info@sciosense.com](mailto:info@sciosense.com) www.sciosense.com

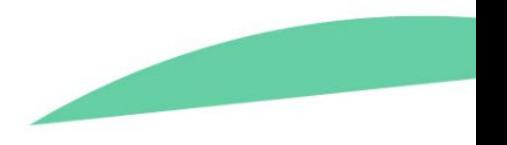

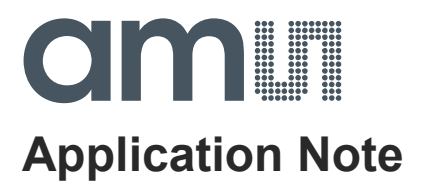

# **TDC-GP30**

# **Operating TDC-GP30 with UART**

**ams Application Note Page 1** [v1-02] 2017-May-12 [Document Feedback](http://www.ams.com/Document-Feedback)

# amill

### **Content Guide**

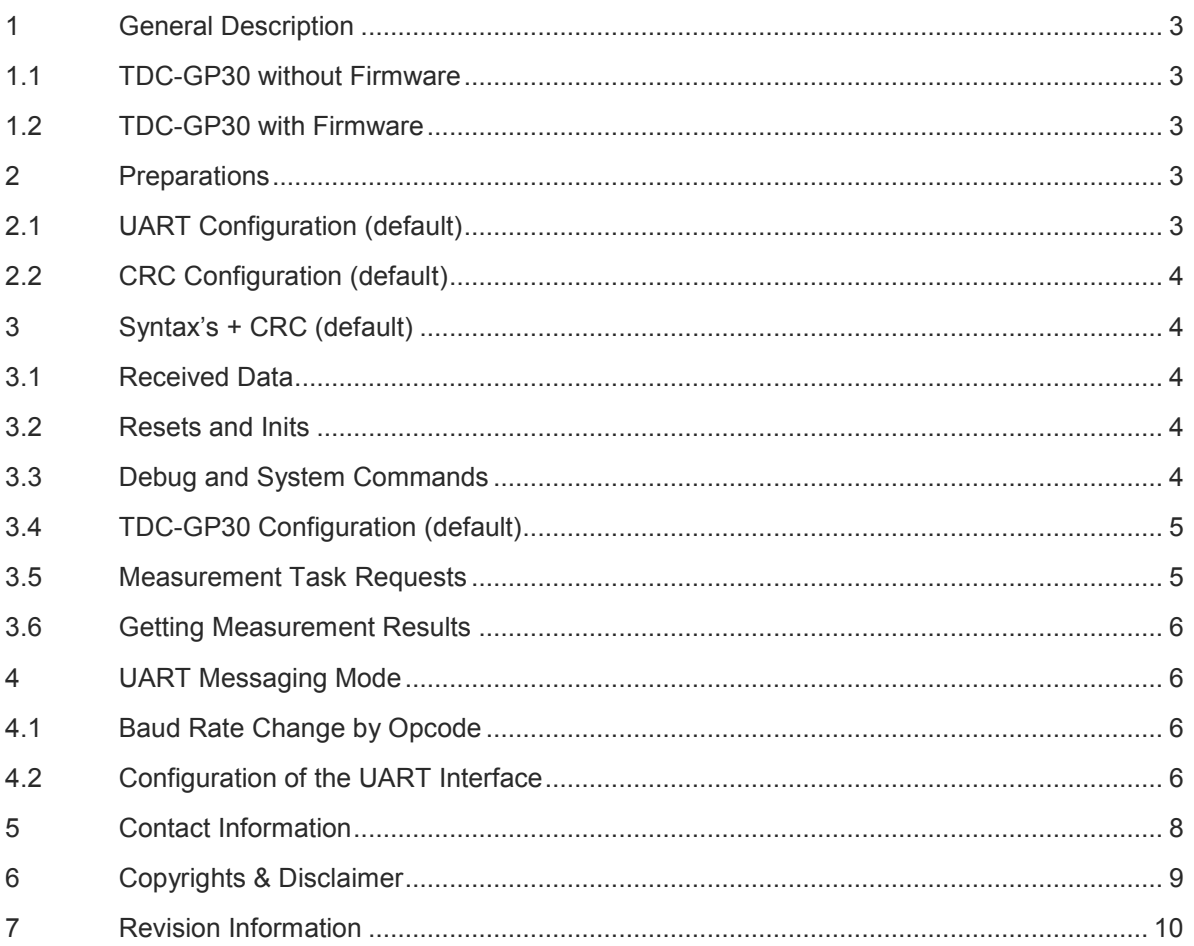

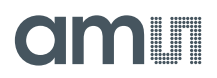

#### <span id="page-3-0"></span>**1 General Description**

General description of the aspects which are covered in this Application Note.

IDLE - RAM Access

#### <span id="page-3-1"></span>**1.1 TDC-GP30 without Firmware**

MCT=OFF, No Bootloader

- **System Reset**
- **Watchdog Disable**
- Transmit Configuration Registers (0xC0...0xCE)
- Transmit System Handling Registers (0xD0, 0xDA, 0xDB, 0xD8)
- **Time conversion mode, self- or remote-controlled** 
	- o Self-controlled, Measure Cycle Timer = ON
	- o Remote-controlled, choose Measurement Task Request(s), e.g. Time of Flight **Measurement**
- **Follow "Getting Measurement Results"-Steps**

## <span id="page-3-2"></span>**1.2 TDC-GP30 with Firmware**

The TDC-GP30 starts the Time of Flight Measurement immediately after Power Supply was connected.

Interrupt Message (Acknowledge) will be received after clearing the Interrupt Flags.

Be sure the correct UART configuration is running.

Automatic UART Messaging Mode can be used to include data for messaging after clearing Interrupt. Available RAM start address (0x00 … 0xF0) and length of data up to 15 (see data sheet, volume 4, section 6.1 Results in memory cells).

#### <span id="page-3-3"></span>**2 Preparations**

### <span id="page-3-4"></span>**2.1 UART Configuration (default)**

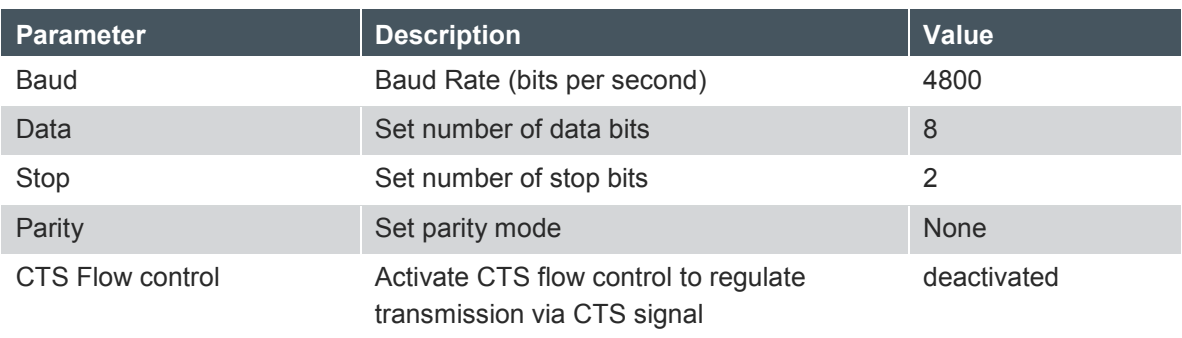

## <span id="page-4-0"></span>**2.2 CRC Configuration (default)**

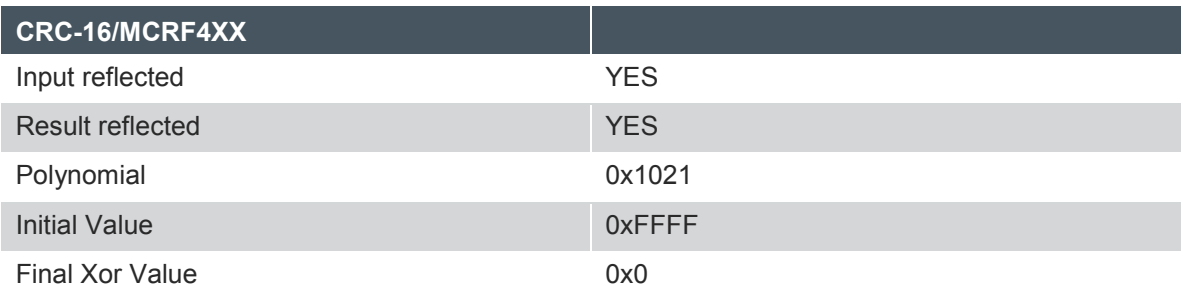

Note: The differences to CRC-16/CCITT-FALSE are reflected input and reflected output.

# <span id="page-4-1"></span>**3 Syntax's + CRC (default)**

#### <span id="page-4-2"></span>**3.1 Received Data**

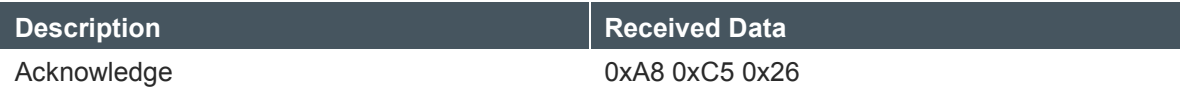

#### <span id="page-4-3"></span>**3.2 Resets and Inits**

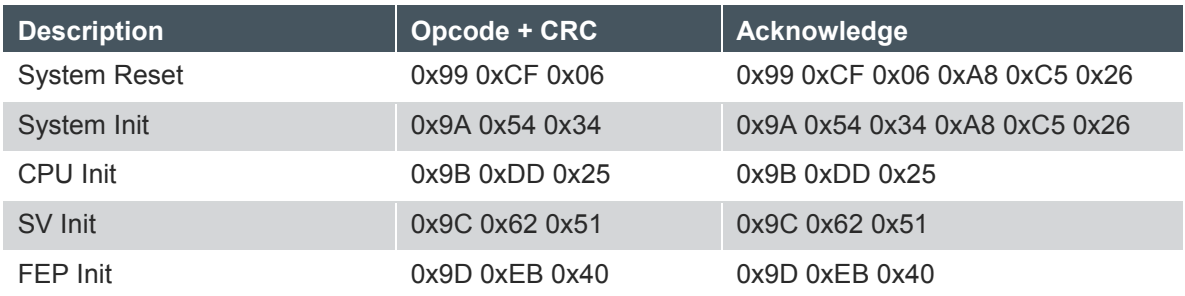

# <span id="page-4-4"></span>**3.3 Debug and System Commands**

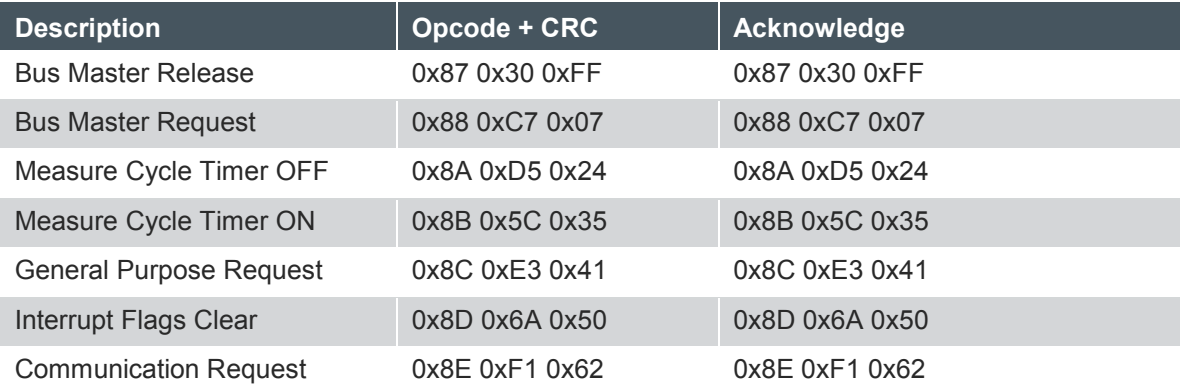

# <span id="page-5-0"></span>**3.4 TDC-GP30 Configuration (default)**

In case of transmitting the TDC-GP30 configuration, please consider that the WatchDog is disabled.

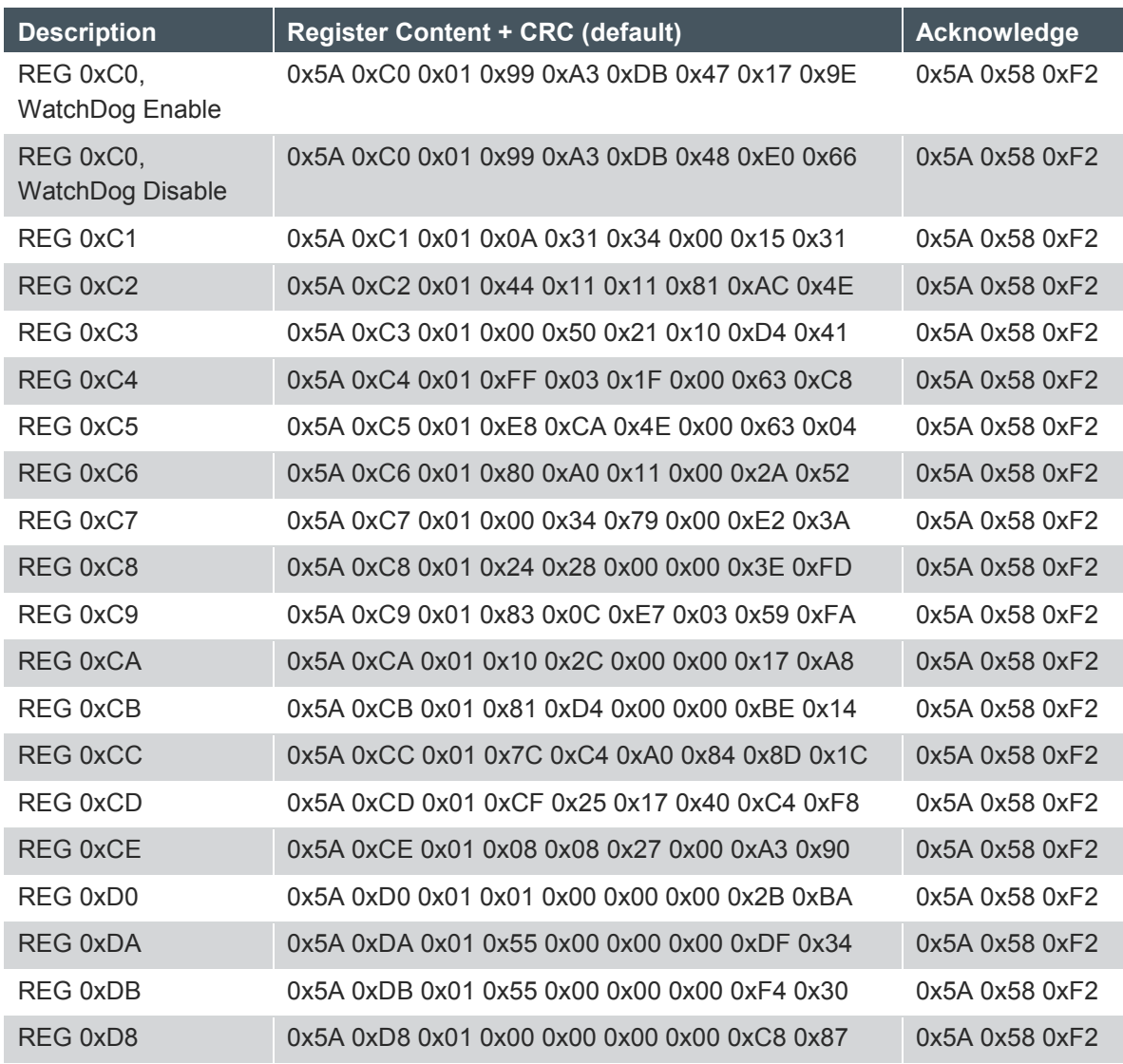

### <span id="page-5-1"></span>**3.5 Measurement Task Requests**

In case the Interrupt Flag was cleared, additional Acknowledge is read 0x00 0xA8 0xC5 0x26 once.

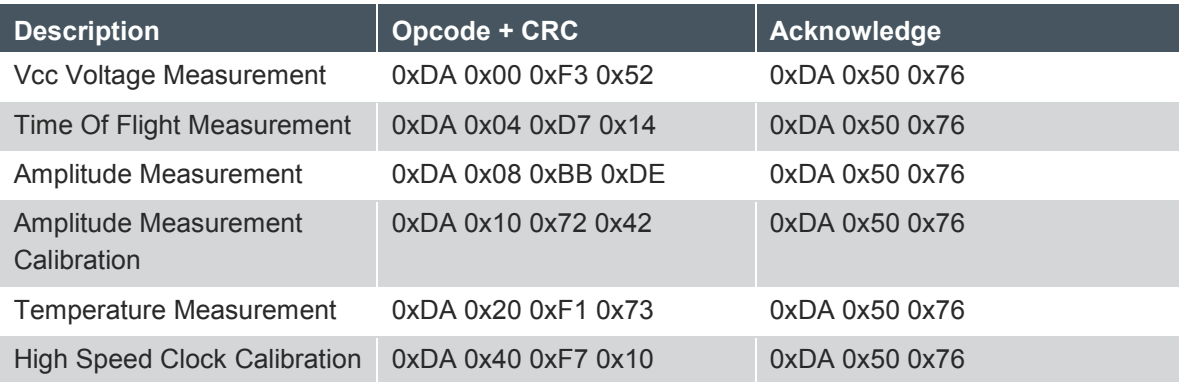

# i foto

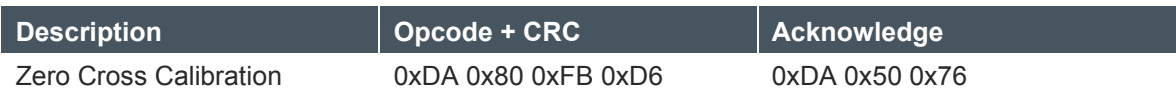

#### <span id="page-6-0"></span>**3.6 Getting Measurement Results**

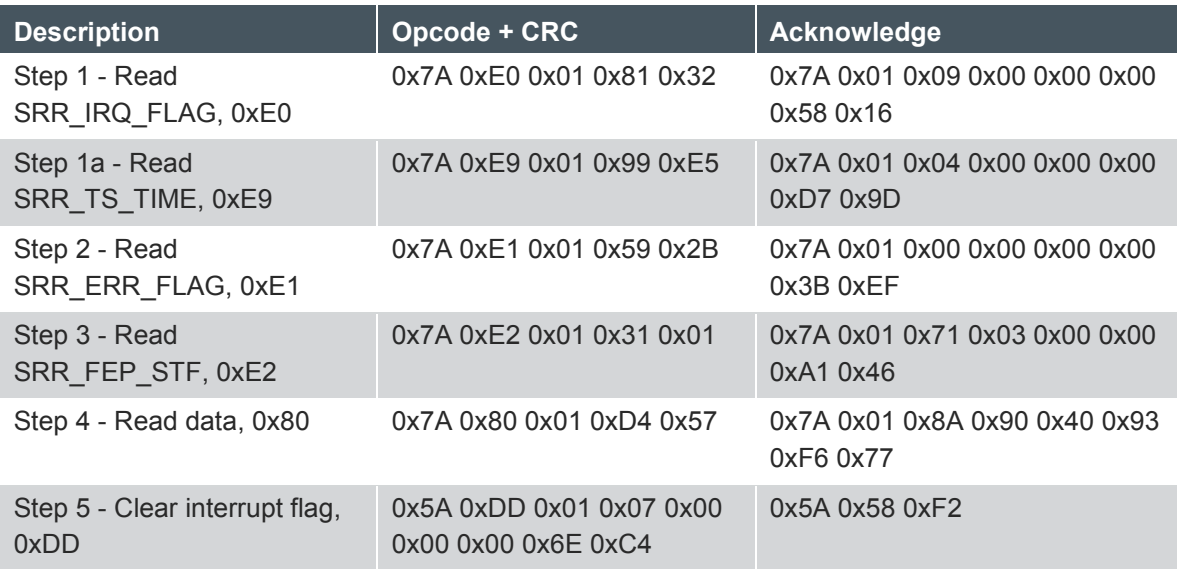

## <span id="page-6-1"></span>**4 UART Messaging Mode**

TDC-GP30 sends messages by itself.

### <span id="page-6-2"></span>**4.1 Baud Rate Change by Opcode**

After receiving the Acknowledge with previous baud rate, the remote communication starts with new baud rate.

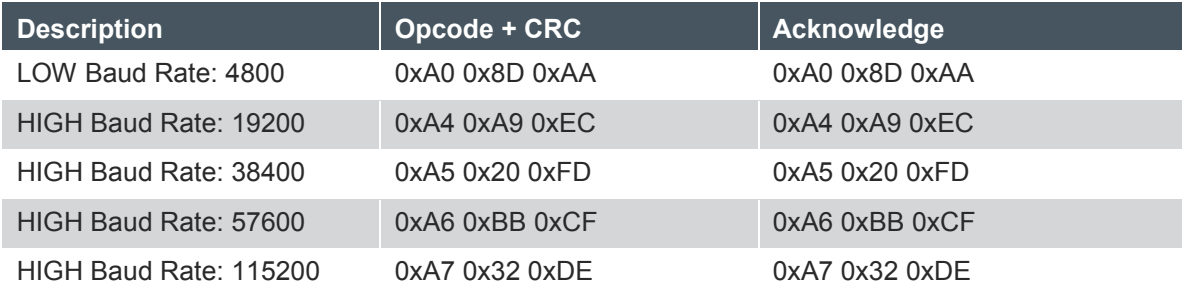

# <span id="page-6-3"></span>**4.2 Configuration of the UART Interface**

Configuration Register CR\_UART, 0x0C3

The following table shows the higher five nibbles in default: 0x10215 and describes only the lower three nibbles in details. For complete description please use TDC-GP30 data sheet, volume 1, section 7.

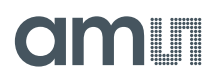

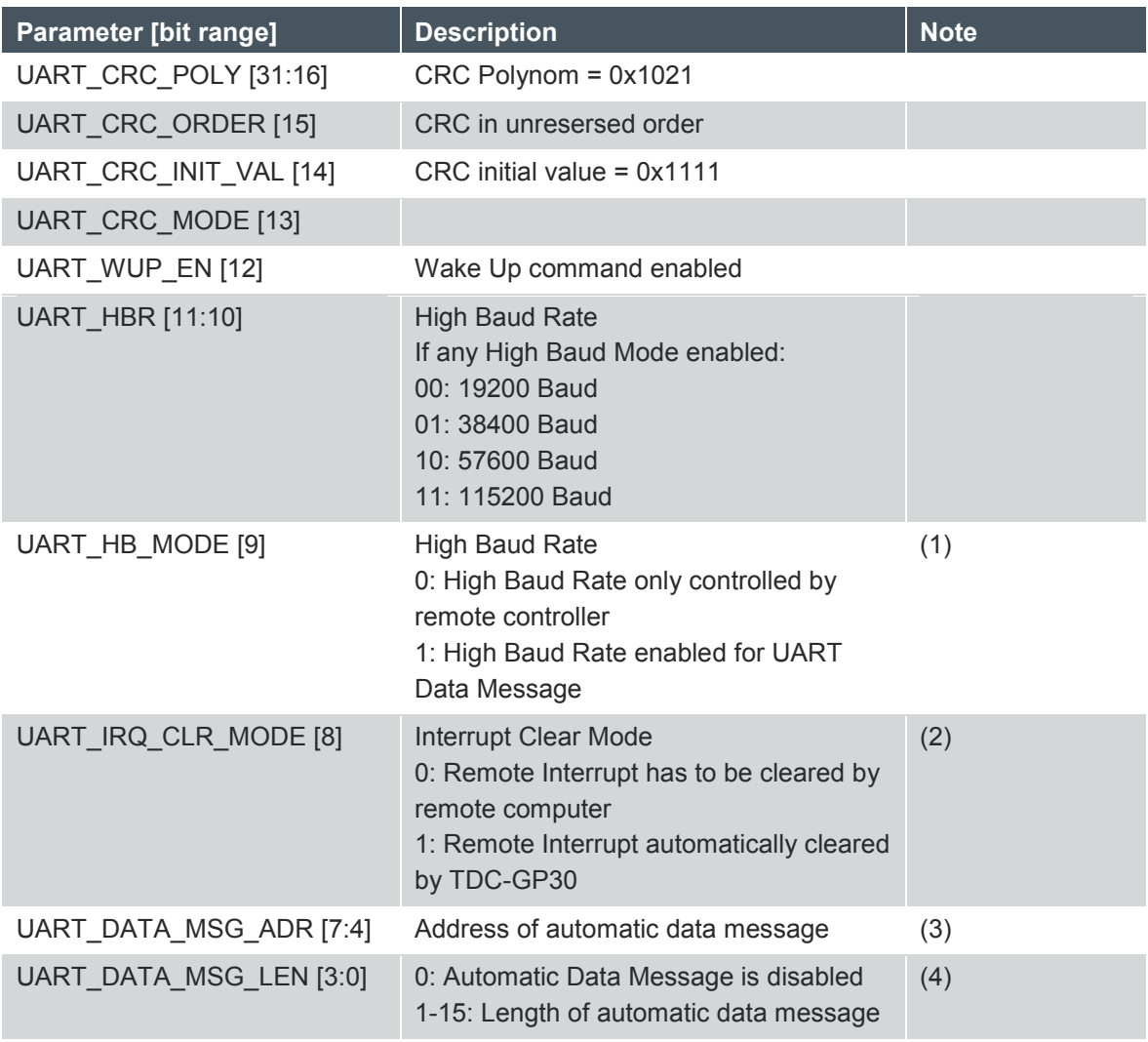

Note 1, UART High Baud Mode. For any SPI communication, parameter UART\_HB\_MODE [bit 9] has to be zero.

Note 2, Interrupt Clear Mode. In case of clearing by remote controller the Acknowledge Message will receiving before the Data Message.In case of clearing automatically by TDC-GP30 the Data Message will be send instead through each configured interrupt source. Consider that not too many interrupts will occur and there is enough time for the UART communication.

Note 3, Address of automatic data message. In general the address range is from 0x00 to 0xFF, but only the high nibble is possible to configure as start address, e.g. address 0x00, 0x10, 0x20, …, 0xE0, 0xF0. To reach the address in between, the length of automatic data message is needed. At least, length has to be one to send only the start address.

Note 4 Length of automatic data message

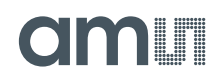

#### <span id="page-8-0"></span>**5 Contact Information**

**Buy our products or get free samples online at:** [www.ams.com/ICdirect](http://www.ams.com/ICdirect)

**Technical Support is available at:** [www.ams.com/Technical-Support](http://www.ams.com/Technical-Support)

**Provide feedback about this document at:** [www.ams.com/Document-Feedback](http://www.ams.com/Document-Feedback)

**For further information and requests, e-mail us at:** [ams\\_sales@ams.com](mailto:ams_sales@ams.com)

**For sales offices, distributors and representatives, please visit:**  [www.ams.com/contact](http://www.ams.com/contact)

**Headquarters** ams AG Tobelbader Strasse 30 8141 Premstaetten Austria, Europe

Tel: +43 (0) 3136 500 0 Website: [www.ams.com](http://www.ams.com/)

# TIOOLE

### <span id="page-9-0"></span>**6 Copyrights & Disclaimer**

Copyright ams AG, Tobelbader Strasse 30, 8141 Premstaetten, Austria-Europe. Trademarks Registered. All rights reserved. The material herein may not be reproduced, adapted, merged, translated, stored, or used without the prior written consent of the copyright owner.

Information in this document is believed to be accurate and reliable. However, ams AG does not give any representations or warranties, expressed or implied, as to the accuracy or completeness of such information and shall have no liability for the consequences of use of such information.

Applications that are described herein are for illustrative purposes only. ams AG makes no representation or warranty that such applications will be appropriate for the specified use without further testing or modification. ams AG takes no responsibility for the design, operation and testing of the applications and end-products as well as assistance with the applications or end-product designs when using ams AG products. ams AG is not liable for the suitability and fit of ams AG products in applications and end-products planned.

ams AG shall not be liable to recipient or any third party for any damages, including but not limited to personal injury, property damage, loss of profits, loss of use, interruption of business or indirect, special, incidental or consequential damages, of any kind, in connection with or arising out of the furnishing, performance or use of the technical data or applications described herein. No obligation or liability to recipient or any third party shall arise or flow out of ams AG rendering of technical or other services.

ams AG reserves the right to change information in this document at any time and without notice.

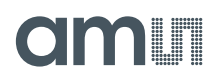

#### <span id="page-10-0"></span>**7 Revision Information**

#### **Changes from previous version to current revision 1-02 (2017-May-12) Page**

Section 4.2 additional note

**Note:** Page numbers for the previous version may differ from page numbers in the current revision. Correction of typographical errors is not explicitly mentioned.